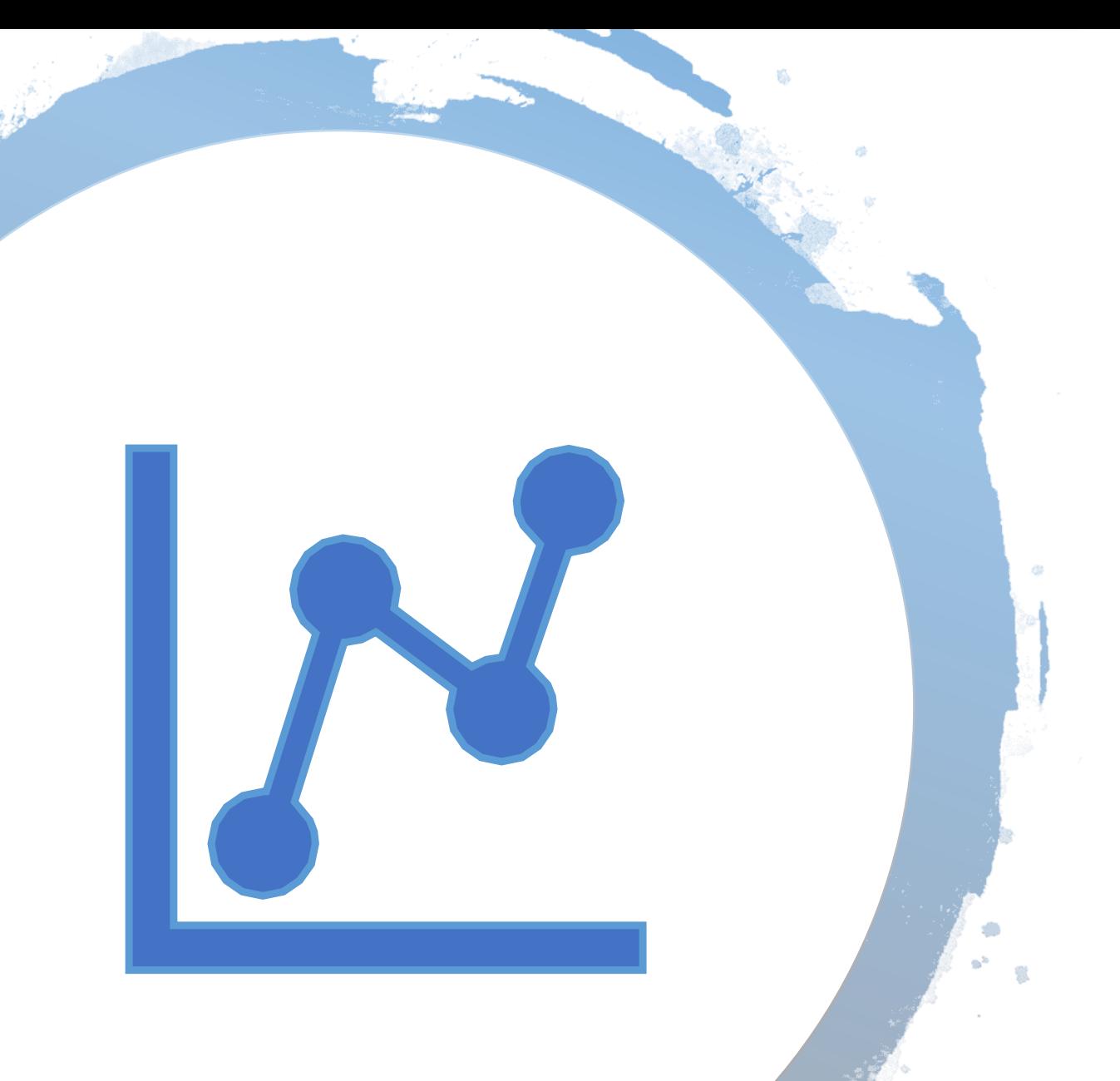

# Descriptive Statistics **Lecture 1:**

#### Introduction

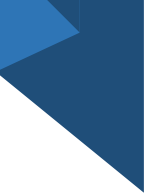

#### • **Descriptive statistics**:

"summarises and describes the important characteristics of a set of measurements"

• **Inferential statistics**: "make inferences about **population** characteristics from information contained in a **sample** drawn from this population"

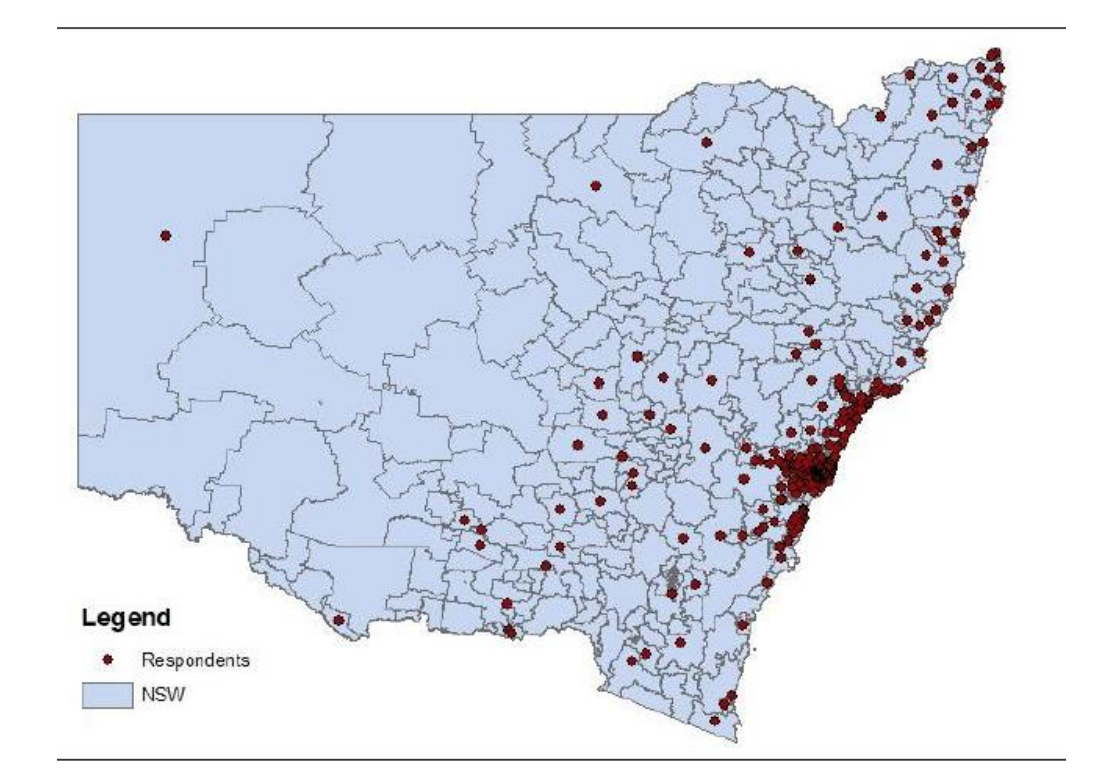

#### Data types

• **Nominal:** labels, mutually exclusive, no numerical significance, may or may not have orders

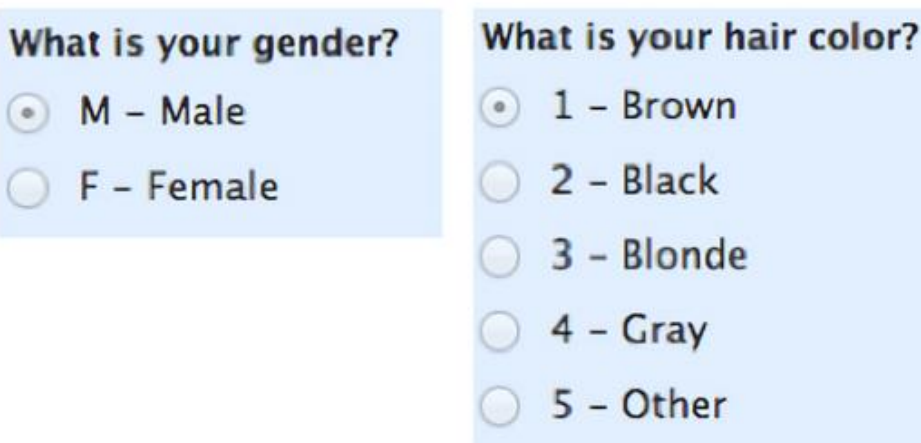

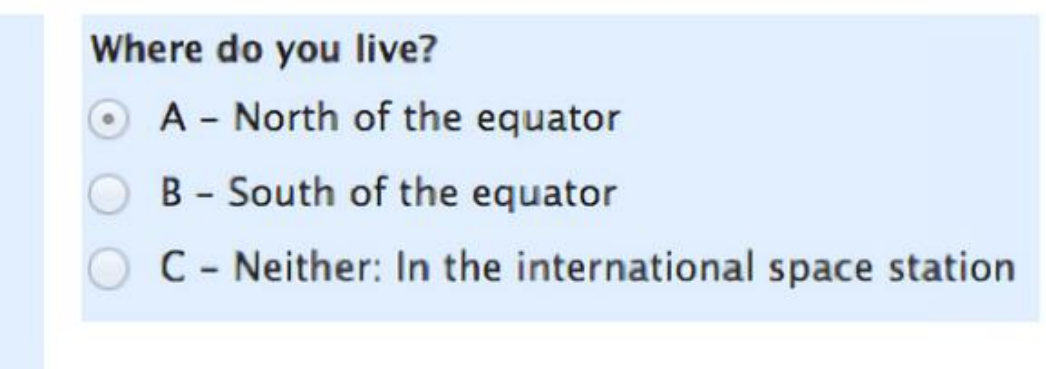

# Data types

• **Ordinal:** in order but the difference between variables not defined, e.g. Likert scales, time of day (morning, noon, evening), energy rating (1 star, 2 stars, 3 stars)

Likert scales – Very Happy is better (higher) than Happy. The difference between Very Happy and Happy doesn't make sense, and does not equal the difference between OK and Unhappy.

#### How do you feel today?

- $\circ$  1 Very Unhappy
- $2 Unhappy$
- $3 OK$
- $4 -$  Happy
- 5 Very Happy

#### How satisfied are you with our service?

**HEVEL** 

 $\stackrel{\text{IEVE}}{\text{HOT}}$ 

**LEVEL**<br>**MEDIUM** 

1 - Very Unsatisfied

**LEVEL** 

- 2 Somewhat Unsatisfied
- 3 Neutral
- 4 Somewhat Satisfied
- 5 Very Satisfied

[Source: https://www.mymarketresearchmethods.com/types-of-data-nominal-ordinal-interval-ratio/#targetText=Summary,the%20difference%20between%20each%20one.](https://www.mymarketresearchmethods.com/types-of-data-nominal-ordinal-interval-ratio/#targetText=Summary,the%20difference%20between%20each%20one.)

Source: VectorStock.

# Data types

• **Interval:** in order, difference between variables defined, but don't have a "true zero" and thus cannot be divided or multiplied, e.g. temperature, time on a clock, IQ score

Temperature - water from  $20^{\circ}$  needs an increase of 80 $\textdegree$  to 100 $\textdegree$  to boil, but 0 $\textdegree$  does not mean water has no temperature. Also, 80° is not 4 times of 20 $\circ$  because 0 $\circ$  is not a starting/reference point.

• **Ratio**: like interval but with a "true zero", e.g. income, years of education, weight.

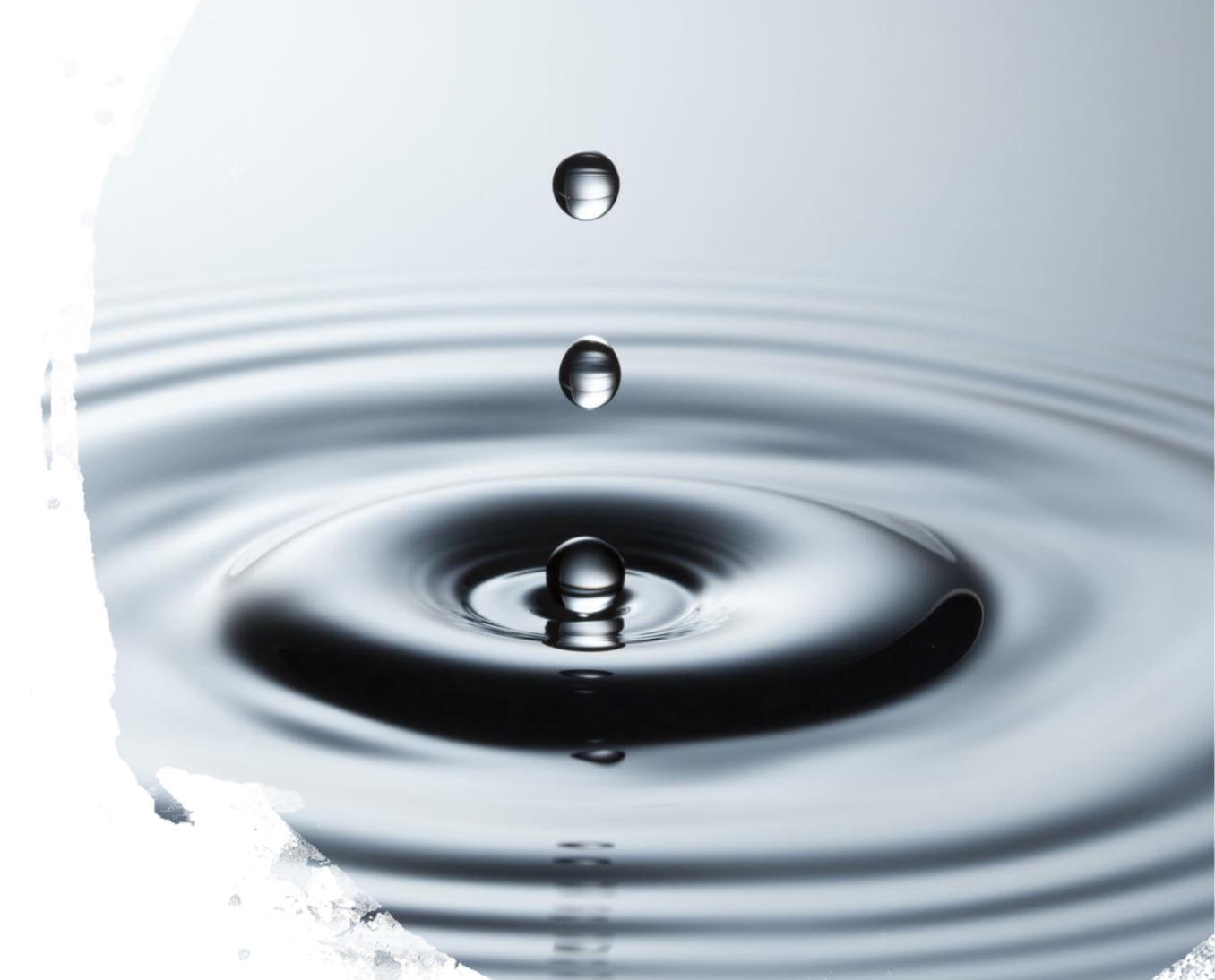

[Source: https://www.mymarketresearchmethods.com/types-of-data-nominal-ordinal-interval-ratio/#targetText=Summary,the%20difference%20between%20each%20one.](https://www.mymarketresearchmethods.com/types-of-data-nominal-ordinal-interval-ratio/#targetText=Summary,the%20difference%20between%20each%20one.) [https://www.statisticshowto.datasciencecentral.com/nominal-ordinal-interval-ratio/.](https://www.statisticshowto.datasciencecentral.com/nominal-ordinal-interval-ratio/)

### Data types – Practice Example

What is the type of these variables?

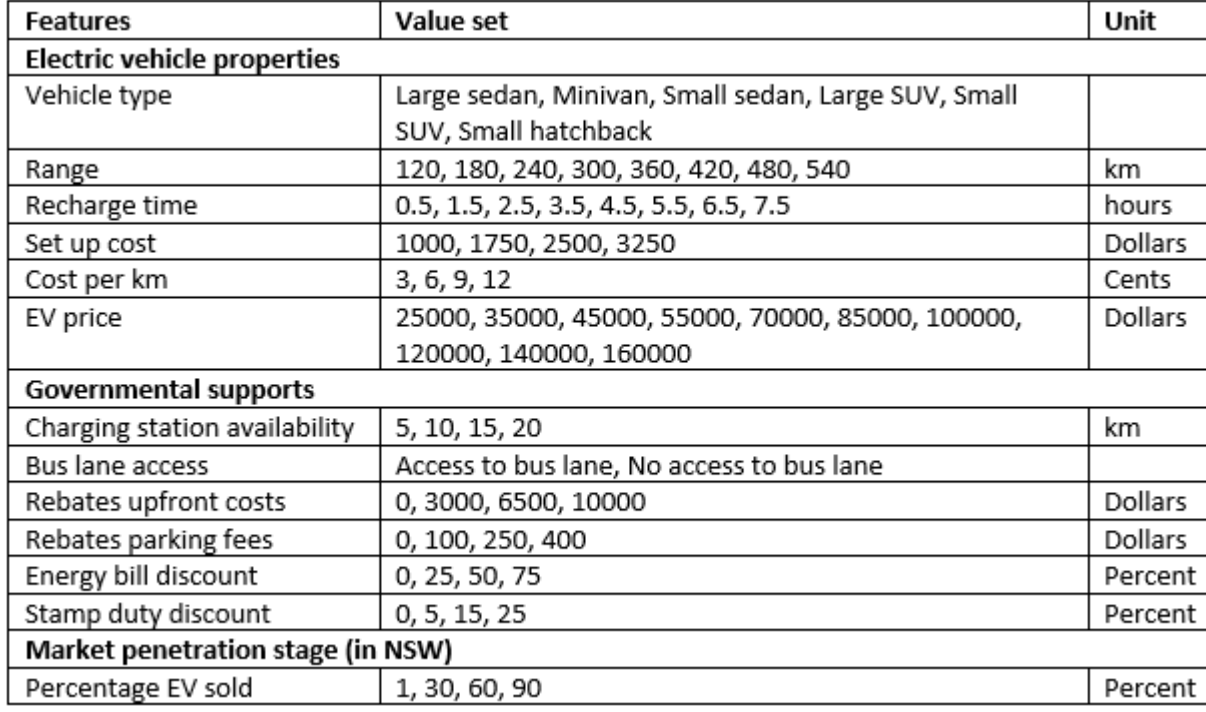

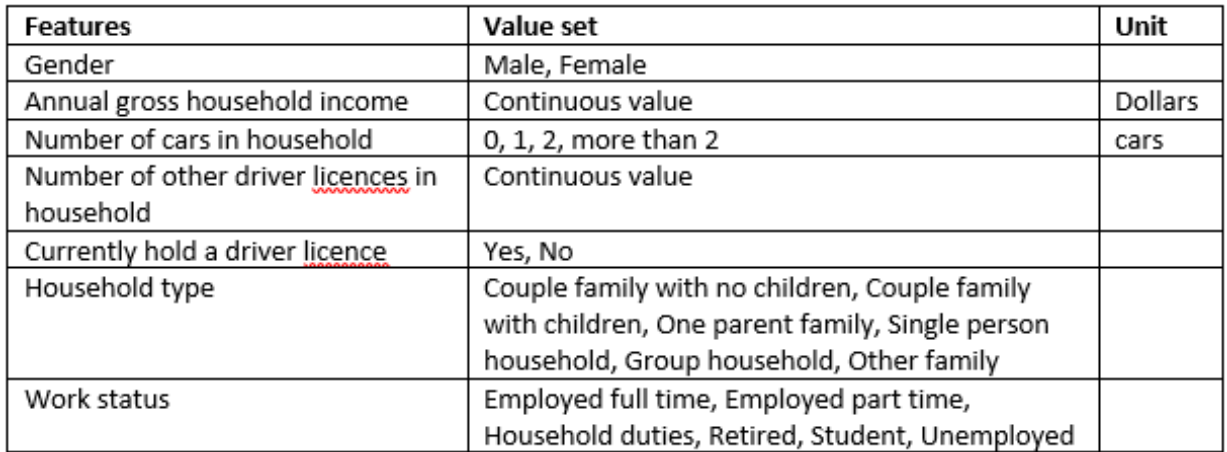

#### Data types (cont'd)

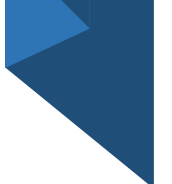

- **Time Series**: When a quantitative variable is recorded over time at equally spaced intervals (such as daily, weekly, monthly, quarterly, or yearly), the data set forms a **time series.**
- **Cross sectional data**: A cross-sectional study involves looking at data from a population at one specific point in time.
- **Panel data**: A panel data set (also longitudinal data) has both a crosssectional and a time series dimension, where all cross-section units are observed during the whole time period.

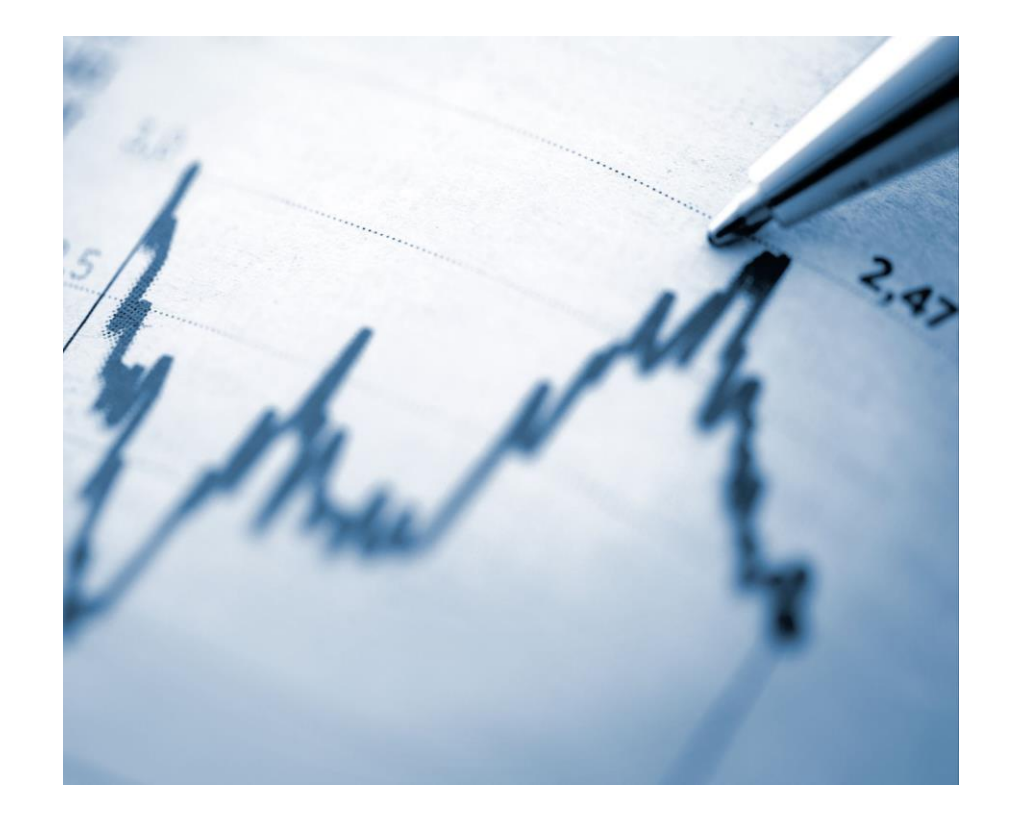

#### Example: Which type of data that corresponds to each of the following statements?

- Data on daily sales volume, revenue, number of customers for the past month at each Highlands Coffee location in Ho Chi Minh City.
- Data on daily sales revenue and expenses over past 12 months at Crescent Mall Highlands Coffee location.
- Data on daily sales volume, revenue, number of customers for the past month at all Highlands Coffee locations in Ho Chi Minh City.
- Data on 2019 Christmas day sales revenue and expenses in all Highlands Coffee locations in Vietnam.

## Measures of Centre

$$
\begin{array}{c|cccc}\n2 & 5 & 6 & 9 & 11 \\
& & & & & \\
\hline\n& & & & & \\
& & & & & \\
\end{array}
$$

• Sample mean ( $\overline{x}$ ):  $\overline{x} = \frac{\sum x_i}{n}$  $\boldsymbol{n}$ 

- What is the sample mean of [2, 9, 11, 5, 6, 27]?
- What is the sample mean of [2, 9, 110, 5, 6, 27]?
- **Population mean (µ)**: usually unknown, estimated by  $\bar{x}$

#### • **Median (m)**:

- The value of x that falls in the middle position of an ordered sample
- $m = x_{0.5(n+1)}$
- What is the median of [2, 9, 110, 5, 6, 27]?
- -> Less sensitive to outliers

#### Measures of Centre

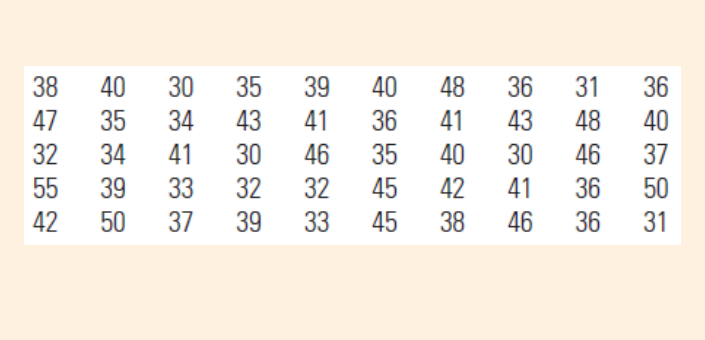

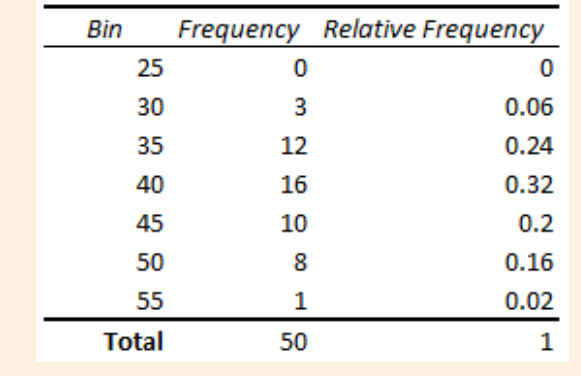

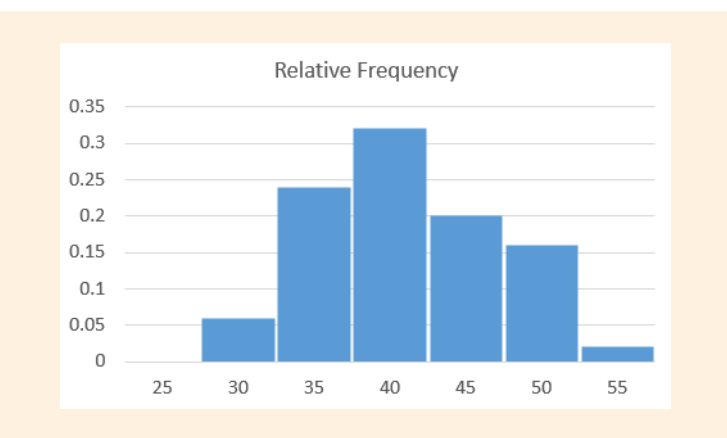

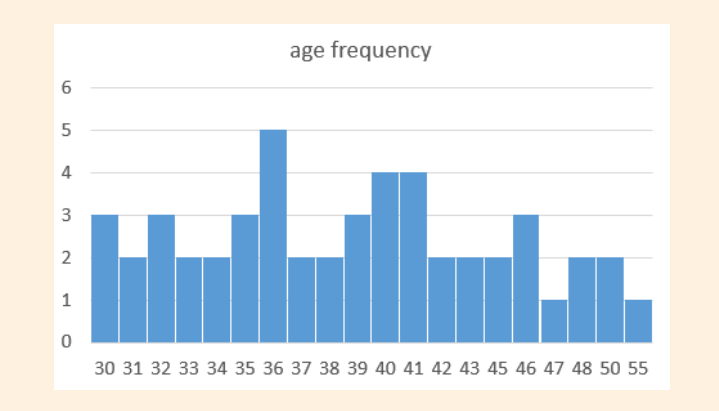

- **Mode:** "the category that occurs most frequently, or the most frequently occurring value of x"
- Relative frequency plot
	- Example: The ages (in months) at which 50 kids were first enrolled in a preschool
- Mode is generally used for large data sets, whereas mean and median can be used for any.

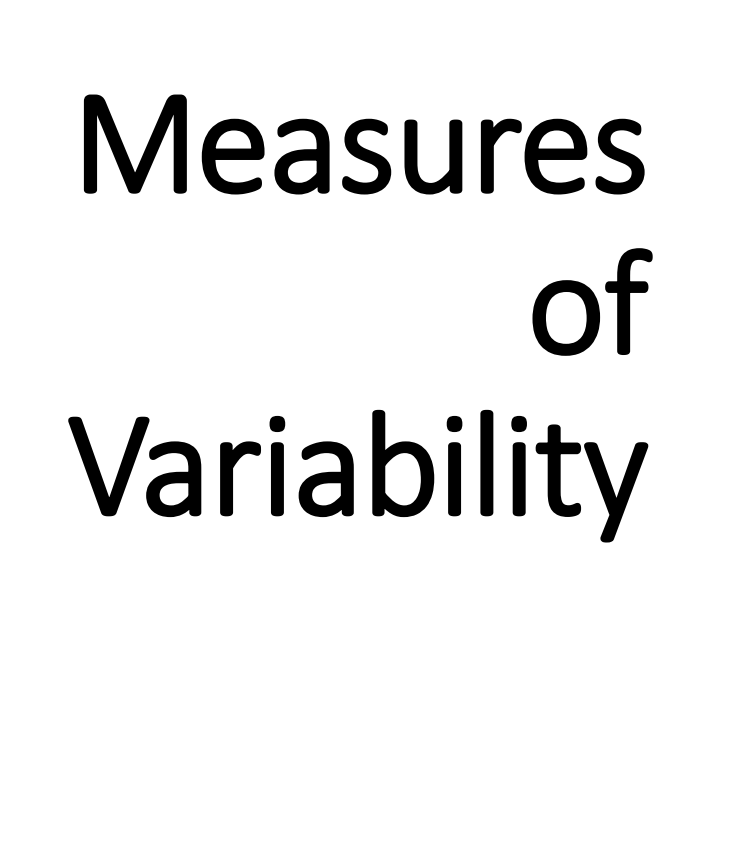

- **Range (R):** "the difference between the largest and smallest measurements"
- **Deviation:** difference between the sample mean and a measurement  $x_i$ ,  $x_i - \bar{x}$

• Variance of a sample: 
$$
s^2 = \frac{\sum (x_i - \bar{x})^2}{n-1}
$$

- Variance of a population:  $\sigma^2 = \frac{\sum (x_i \bar{x})^2}{N}$  $\boldsymbol{N}$
- **Standard deviation:** equals to square root of the variance

Measures of Centre and Measures of

#### Variability • **Practice Examples**

- Calculate measures of centre and of variability of the 1985 Women's Health Survey Data.
- The Anscombe's quartet dataset

#### Tchebysheff's Theorem

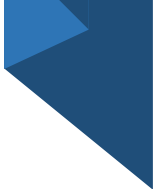

#### • For **any** dataset

- **At least** none of the measurements lie in the interval  $\mu \pm \sigma$
- **At least** 3/4 (75%) of the measurements lie in the interval  $\mu \pm 2\sigma$
- **At least** 8/9 (88.9%) of the measurements lie in the interval  $\mu \pm 3\sigma$

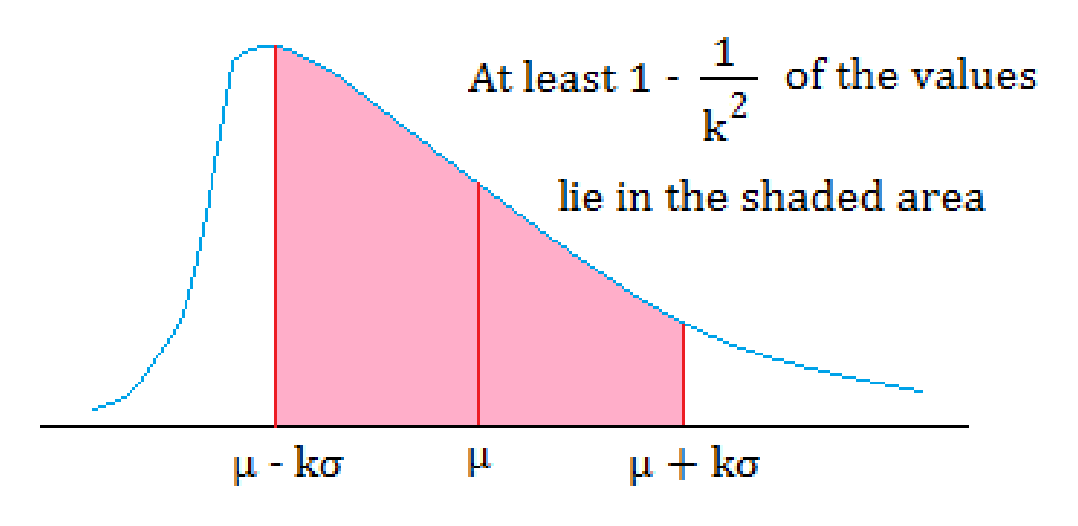

## Tchebysheff's Theorem

• Example: The ages (in months) at which 50 kids were first enrolled in a preschool

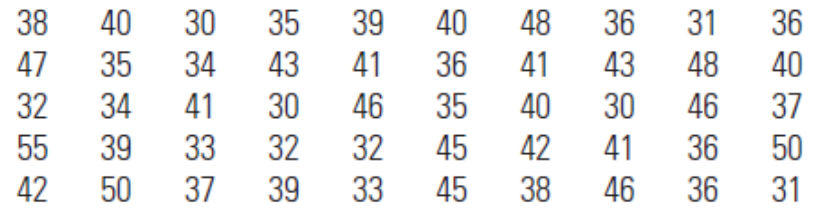

- Mean = 39.08 months,  $std = 5.99$  months
	- Tchebysheff's theorem:

At least  $\frac{3}{4}$  of the kids (37.5 kids) are from 27.11 months to 51.05 months ( $\mu \pm 2\sigma$ )

- Facts: 49 kids are from 33.09 months to 45.07 months.
- Tchebysheff's theorem:

At least 8/9 of the kids (44.4 kids) are from 21.12 months to 57.04 months ( $\mu \pm 3\sigma$ )

• Facts: 50 kids are from 33.09 months to 45.07 months.

## The Empirical Rule

- For an **approximately normal distribution** of measurements
	- 68% of the measurements lie in the interval  $\mu \pm \sigma$
	- 95% of the measurements lie in the interval  $\mu \pm 2\sigma$
	- 99.7% of the measurements lie in the interval  $\mu \pm 3\sigma$

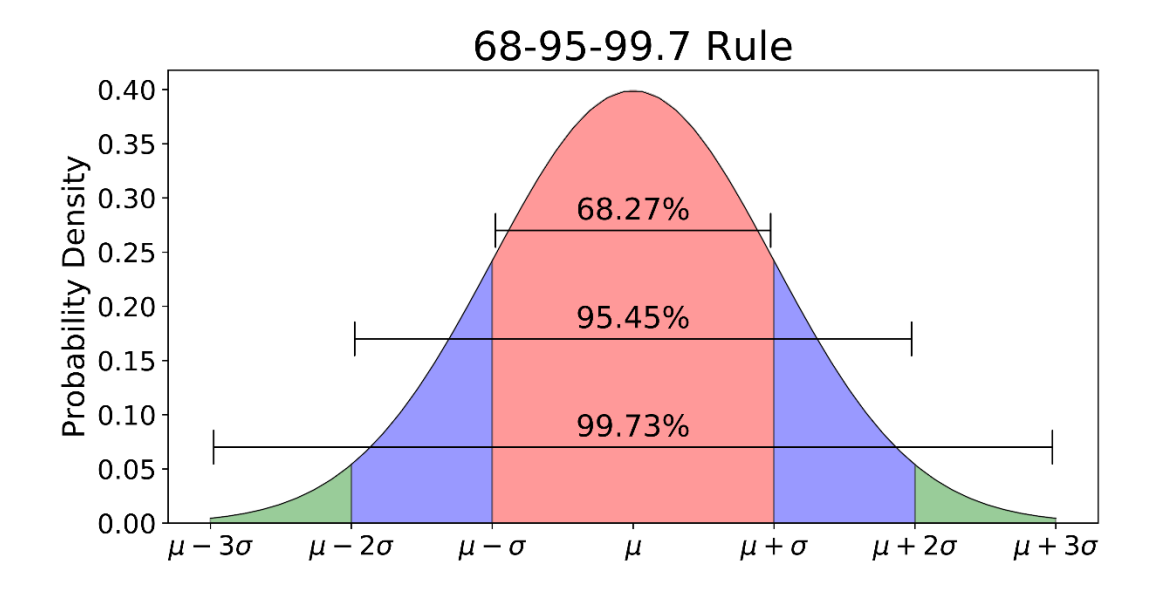

# The Empirical Rule

• Example: Birth weights (in pounds) of 30 full-term newborn babies

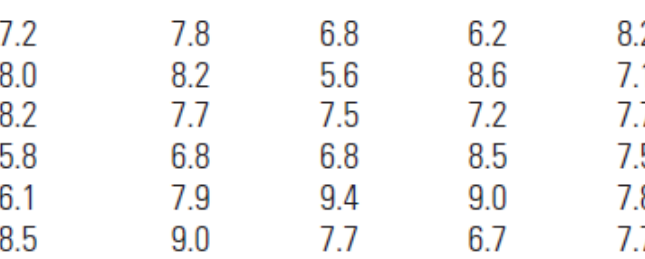

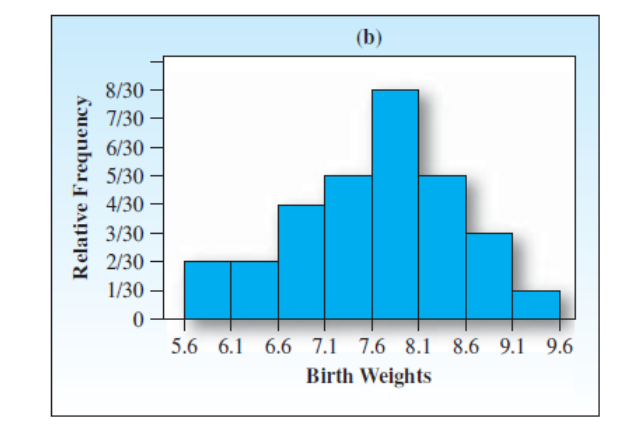

- Mean =  $7.57$  lbs, std = 0.95 lbs
	- *The Empirical Rule*:

At least 68% of the babies (20.4 babies) are from 6.63 lbs to 8.52 lbs ( $\mu \pm \sigma$ )

- Facts: 22 babies have weights between 6.63 lbs and 8.52 lbs.
- *The Empirical Rule*:

At least 95% of the babies (28.5 babies) are from 5.68 lbs to 9.47 lbs ( $\mu \pm 2\sigma$ )

• Facts: 29 babies have weights between 5.68 lbs and 9.47 lbs.

#### **Practice Examples**

- Count the number of measurements in each variable within  $\mu \pm 2\sigma$  in the 1985 Women's Health Survey Data
- Compare these counts with the Tchebysheff's Theorem and with the Empirical Rule.

[Source: https://newonlinecourses.science.psu.edu/stat505/lesson/1/1.4](https://newonlinecourses.science.psu.edu/stat505/lesson/1/1.4)

- **Sample z-score**
	- "distance between an observation and the mean measured in units of standard deviation"

$$
zscore = \frac{x - \bar{x}}{s}
$$

• A valuable tool in determining outliers. If z-score < -3 or z-score > 3 => outliers.

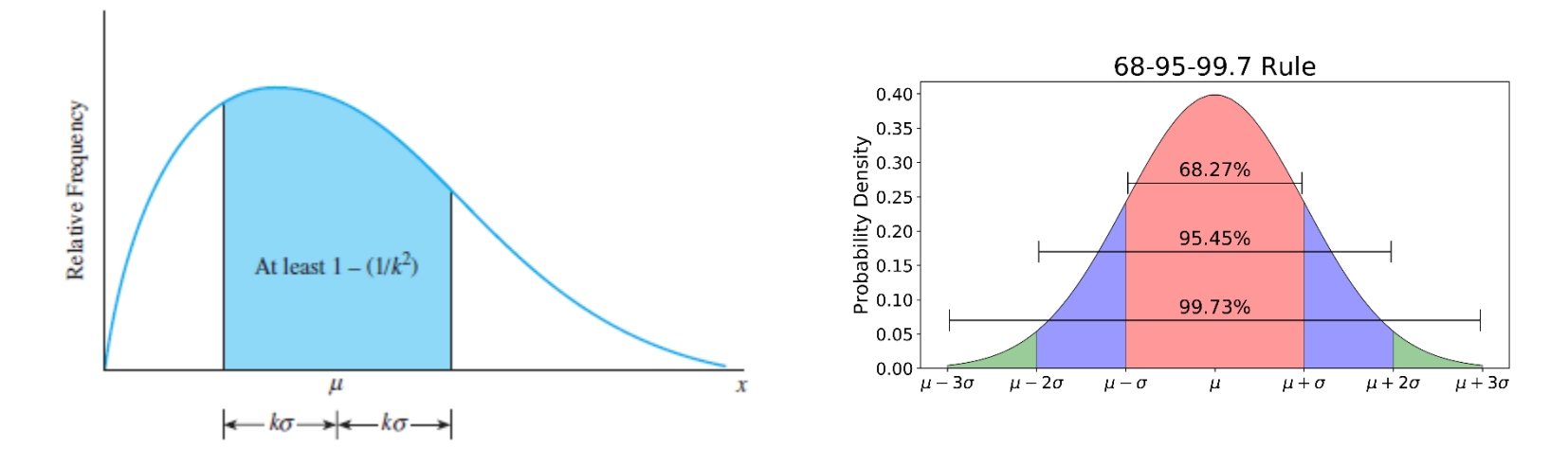

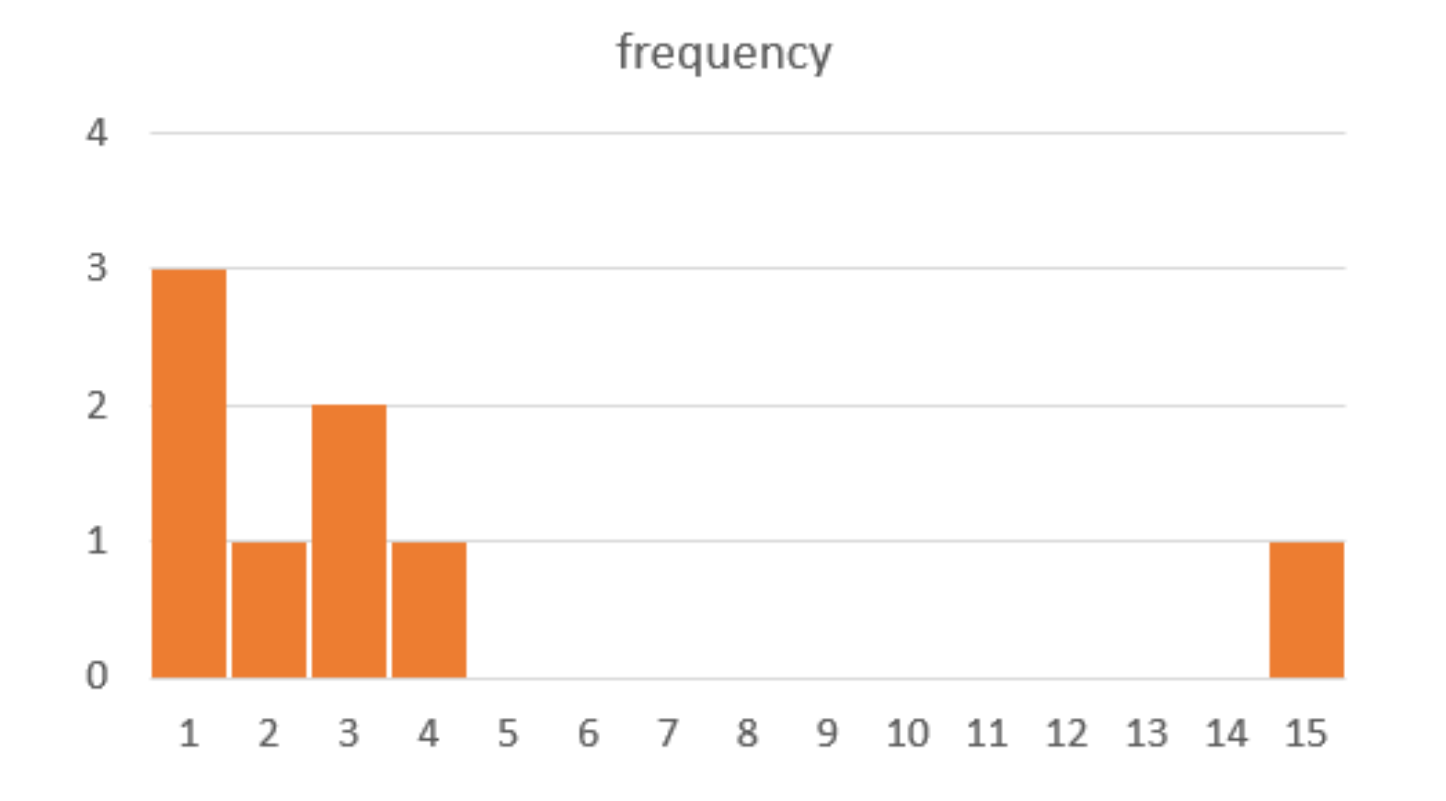

- Example: Calculate z-score of each observation for potential outliers in the list of measurements of [1, 1, 0, 15, 2, 3, 4, 0, 1, 3].
	- Mean = 3, std =  $4.42$

• Z-score of x=15 is 
$$
\frac{15-3}{4.42} = 2.72
$$

• 15 may be considered as an outlier

- *p***th percentile:** "the value of x that is greater than p% of the (ordered) measurements and is less than the remaining (100-p)%"
- Percentile of value  $x = (number of values less than x)/(number of values)*100$
- **Lower quartile**, **upper quartile** and **interquartile range**

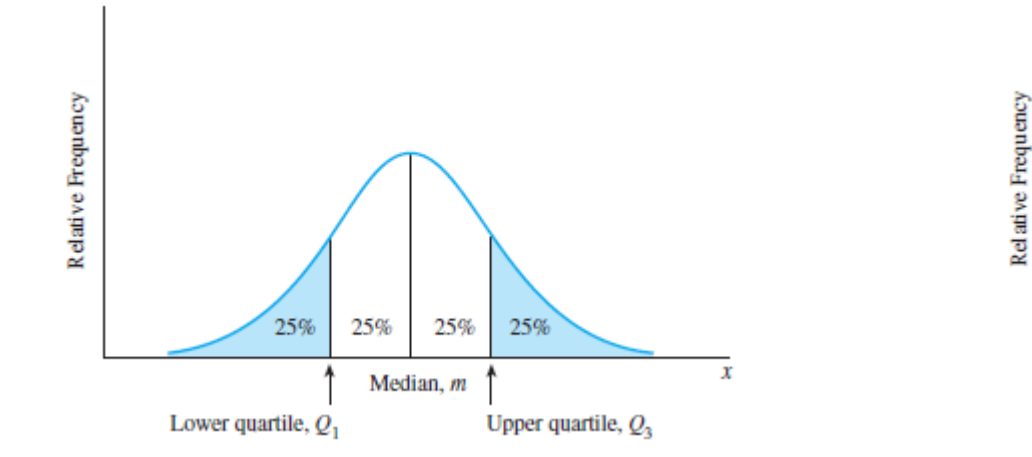

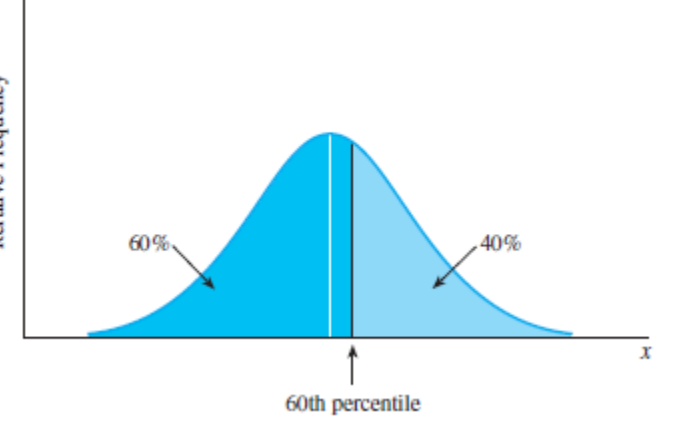

 $\cdot$  Q1 = .25(n+1)  $\qquad$  Q3 = .75(n+1)

- Example: Consider the set of measurements [16, 25, 4, 18, 11, 13, 20, 8, 11, 9]
	- Sort the measurements [4, 8, 9, 11, 11, 13, 16, 18, 20, 25]
	- Value 18 is at 70<sup>th</sup> percentile
	- Position of the  $25<sup>th</sup>$  percentile is  $0.25*(10+1) = 2.75$ . Q1 value is therefore  $8 + .75*(9-8) = 8.75$
	- Position of the 75<sup>th</sup> percentile is  $0.75*(10+1) = 8.25$ . Q3 value is therefore  $18 + .25(20-18) = 18.5$

*Note: Since these positions are not integers, the lower quartile is taken to be the value 3/4 of the distance between the second and third ordered measurements, and the upper quartile is taken to be the value 1/4 of the distance between the eighth and ninth ordered measurements.*

## The 5-number summary and Box Plots

- Five-number summary: Min, Q1, Median, Q3, Max
- A graphical tool "expressly designed" for isolating outliers from a sample.

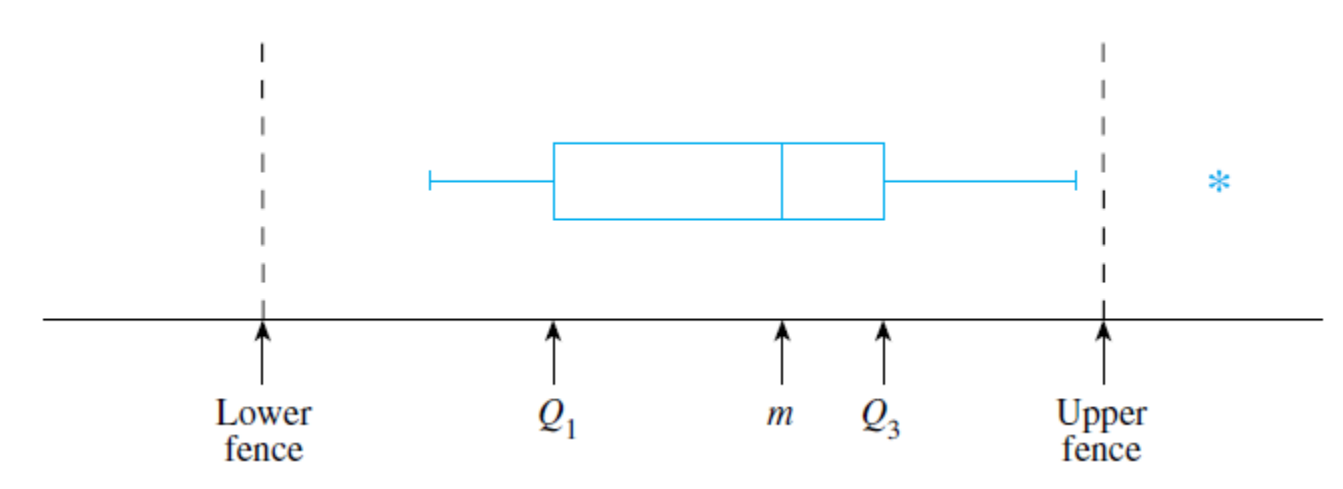

- Lower fence =  $Q1 1.5$ (IQR)
- Upper fence =  $Q3 + 1.5$ (IQR)

The **interquartile range (IQR)** for a set of measurements is the difference between the upper and lower quartiles:  $IQR = Q_3 - Q_1$ .

### Practice Examples

• Produce a box plot of the 1985 Women's Health Survey Data in Excel.

#### Describing Bivariate Data

- Covariance between x and y in a bivariate sample,  $s_{xy} =$  $\sum (x_i - \bar{x})(y_i - \bar{y})$  $n-1$
- Correlation coefficient,  $r =$  $S_{XY}$  $S_{x}S_{y}$

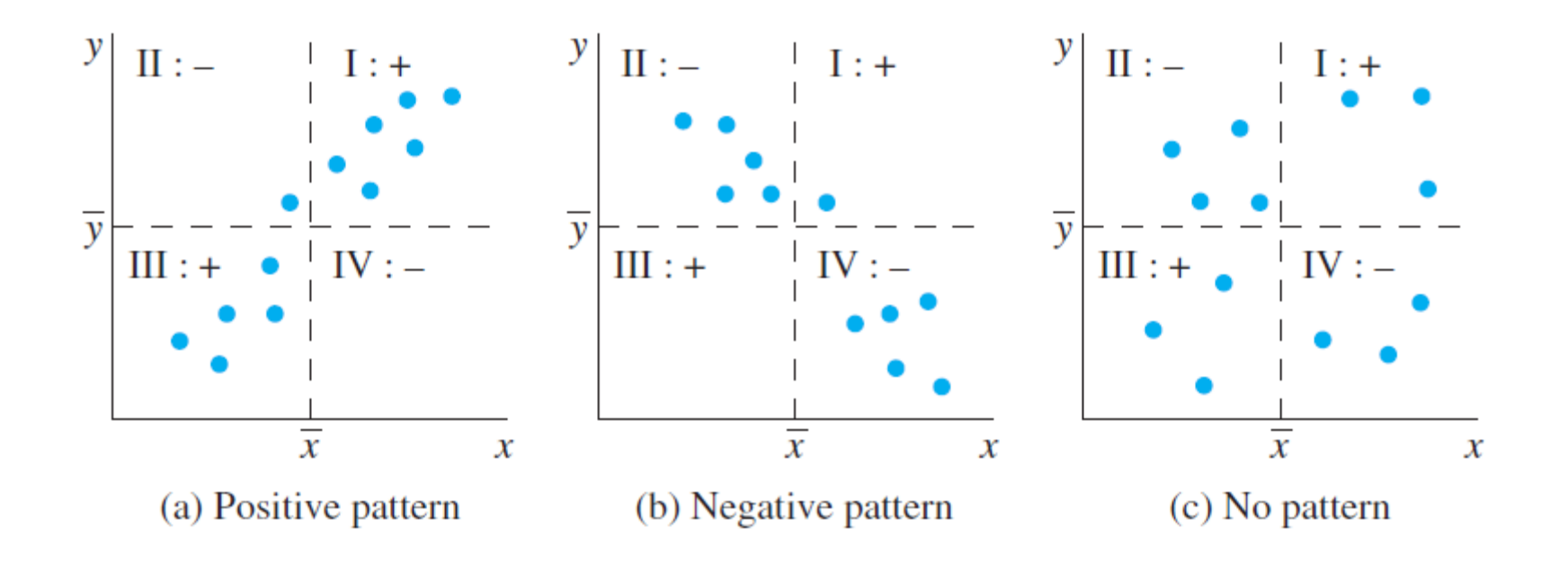

## Describing Bivariate Data

- Correlation coefficient  $-1 \le r \le 1$ , indicating the strength of the correlation
- $r = 1$ : perfect positive correlation
- $r = -1$ : perfect negative correlation
- $r = 0$ : no correlation between x and y (?)

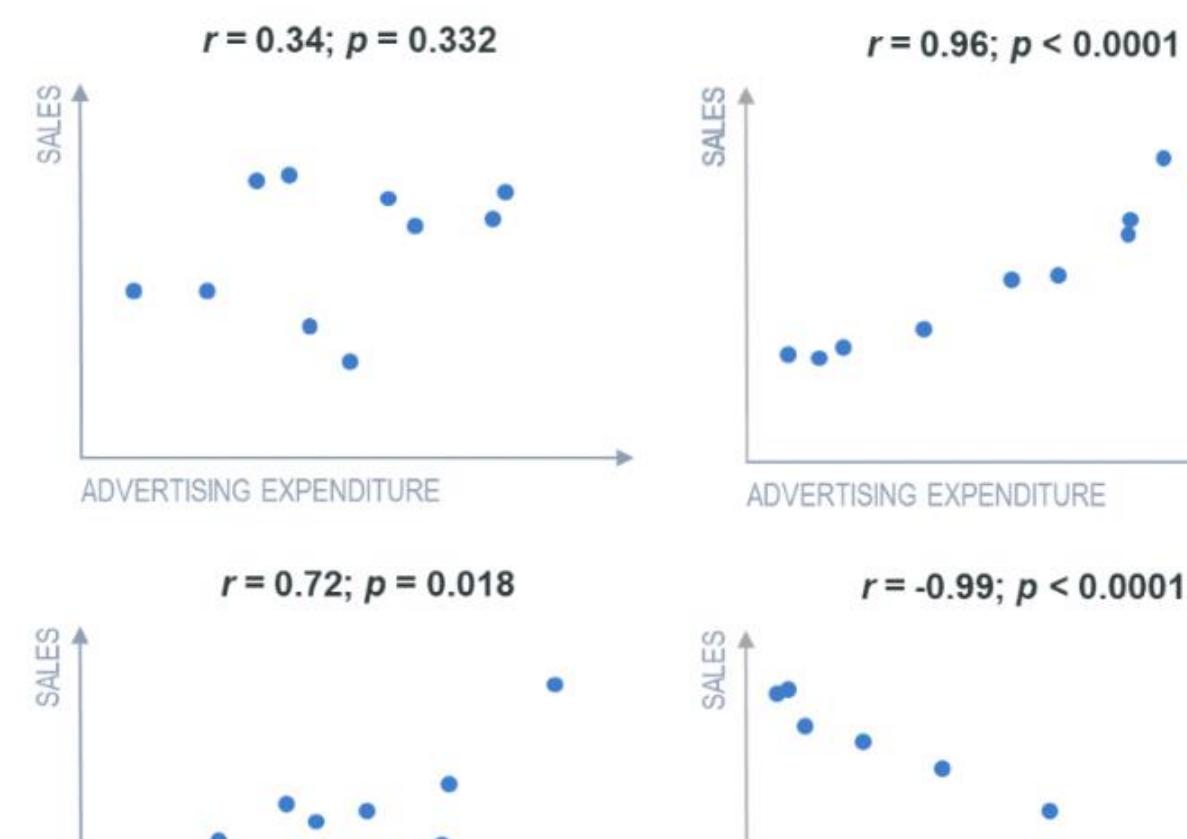

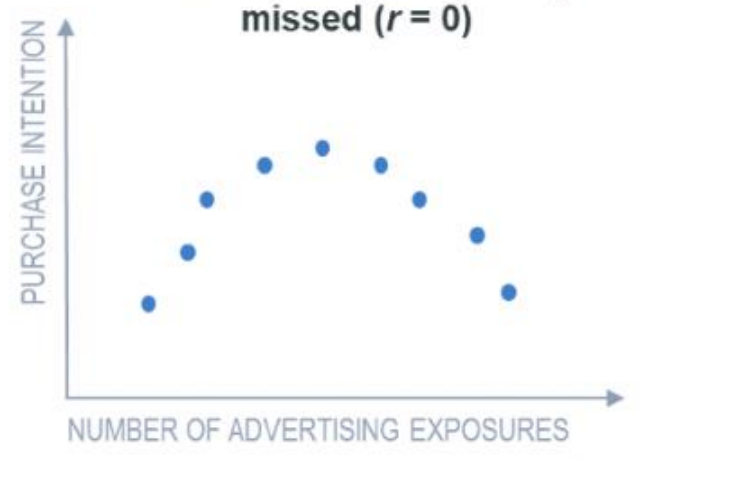

Non-linear relationships may be

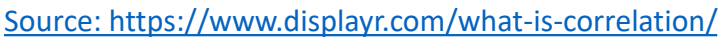

ADVERTISING EXPENDITURE

ADVERTISING EXPENDITURE

#### Practice Examples

• Calculate covariance and correlation coefficients for each pair of variables in the USDA Women's Health Survey.

#### Review

- Descriptive statistics and inferential statistics
- Sample vs Population
- Data types: nominal, ordinal, interval, ratio
- Measure of Centre: Mean, Median, Mode
- Measure of Variability: Range, Deviation, Variance, Standard Deviation
- Tchebysheff's Theorem, the Empirical Rule, and outlier detection
- Measures of relative standing: p<sup>th</sup> percentile, quartiles, interquartile range
- Box plots
- Describing bivariate data: covariance and correlation coefficient